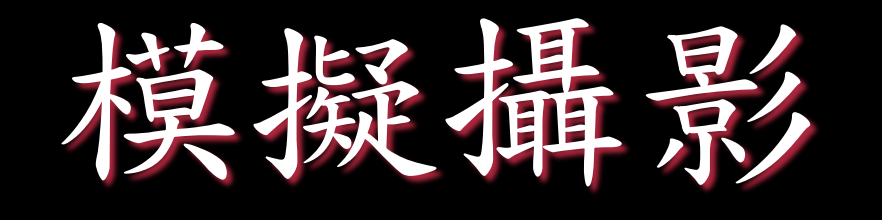

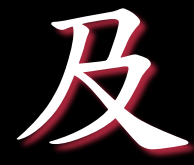

# 病患固定技術 江志軒

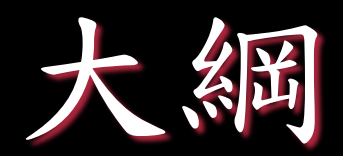

前言 材料方法 操作流程 問題與討論 結論 參考書目

前言

電腦斷層模擬構影機為放射線治療前定出腫 瘤大小、範圍、相對器官所用的重要儀器, 可提供醫師得到病症的相關資訊。了解到病 患從一開始治療的模具製作、收集影像到治 療計畫前的程序。

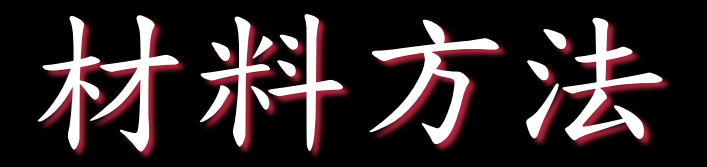

### Philips Brilliance CT Big Bore

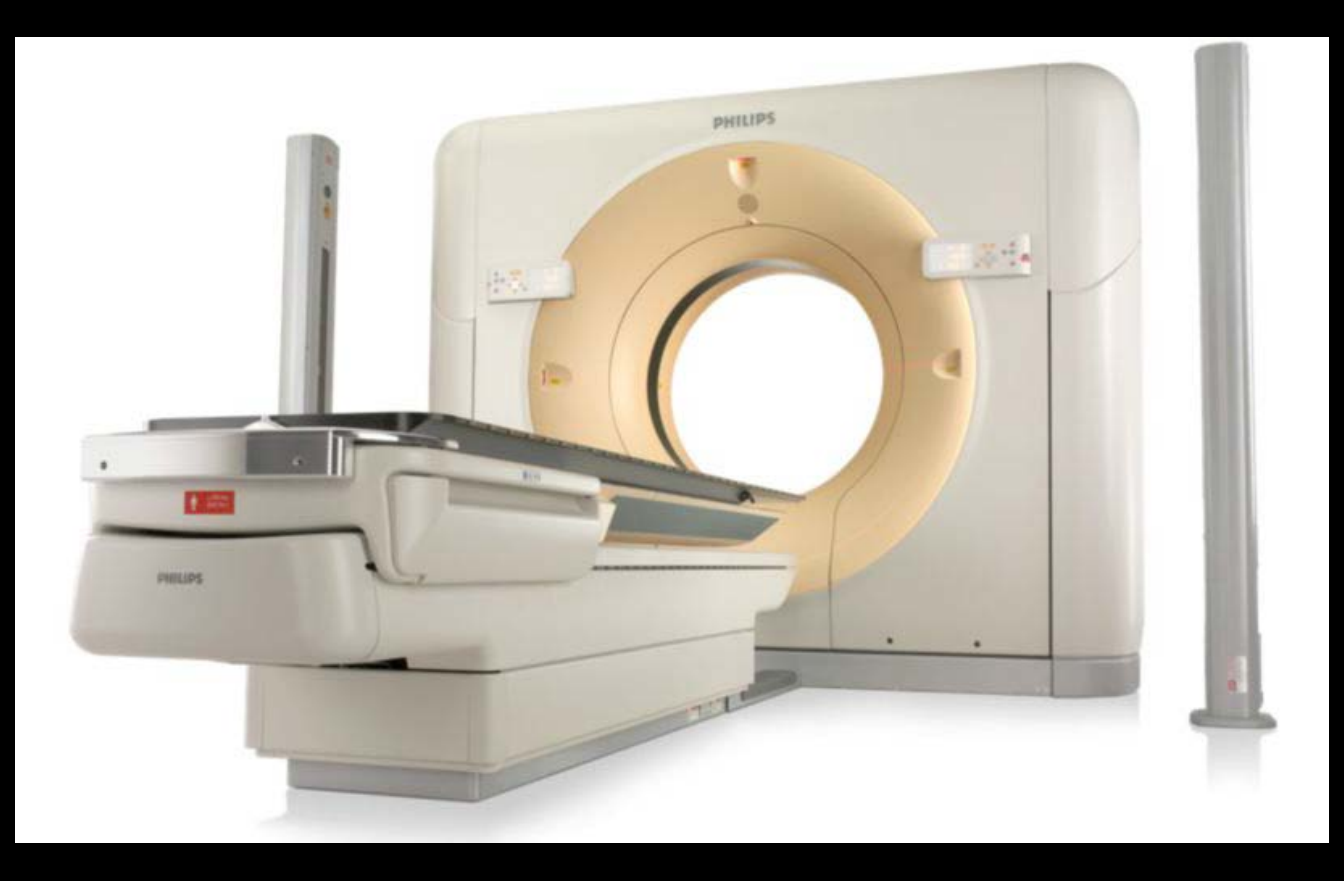

圖片來源: Philips網站http://www.philips.com.tw/healthcare-product/HCNCTB107/brilliance-ct-big-bore-oncology-ct-scanner

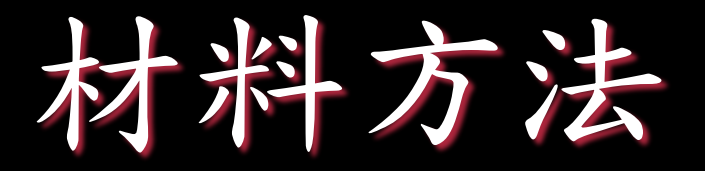

掃描範圍最大:60 cm

檢查床:最大承載 – 295 kg (650lbs)

> 位置準確性 – 空間位置的誤差小於 2mm

符合規範 – AAPM TG 66

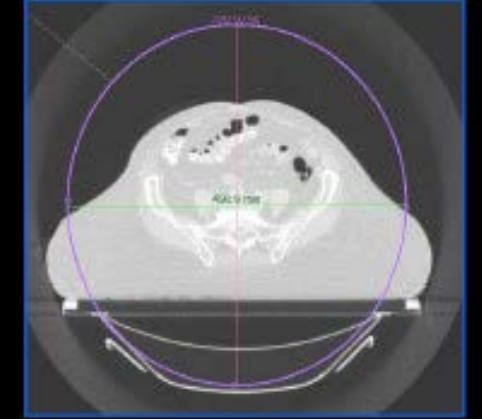

**Accuracy** 

**60cm Scan FOV: Maintains full HU** integrity

Indexed 650 lb, TG-66 couch

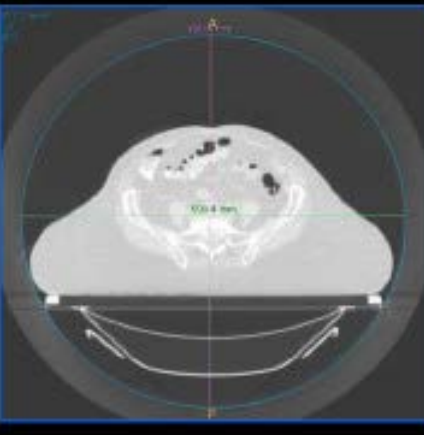

50cm scan FOV 60cm scan FOV

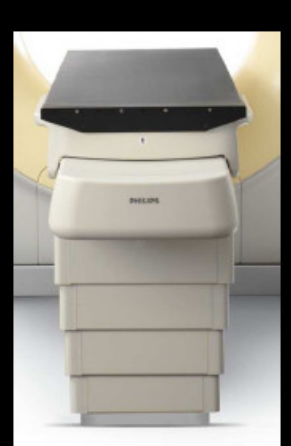

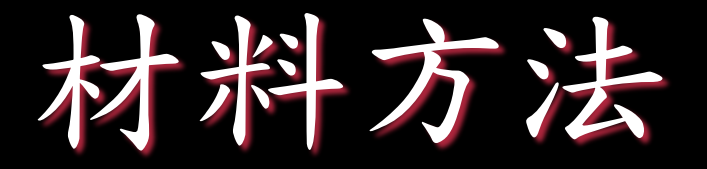

大孔徑掃描尺寸:85 cm

### **Patient Positioning**

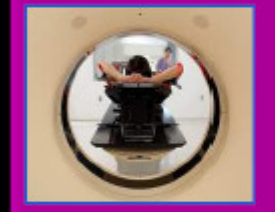

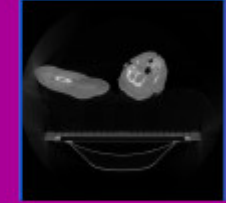

85 cm bore: supports positioning available on linac

**70 cm Extended FOV: visualization** to skin surface

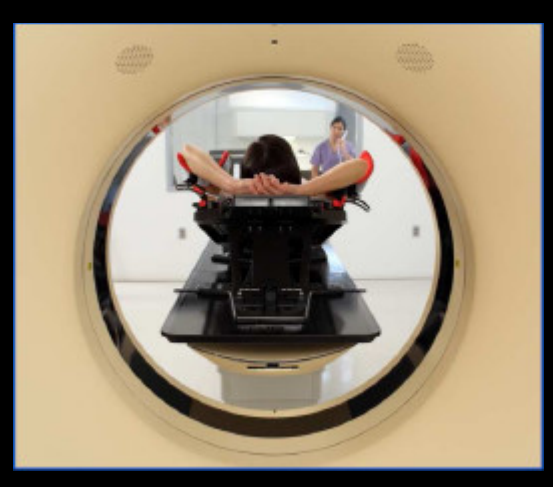

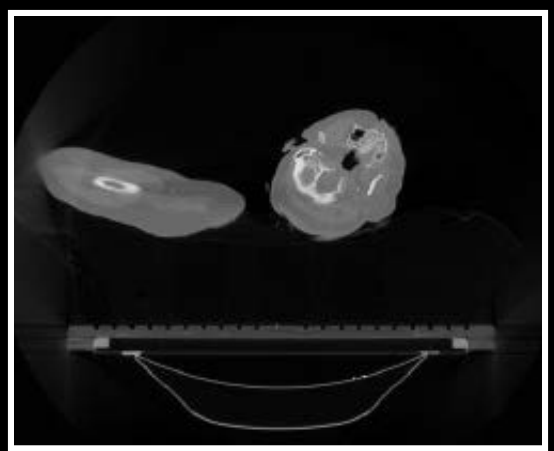

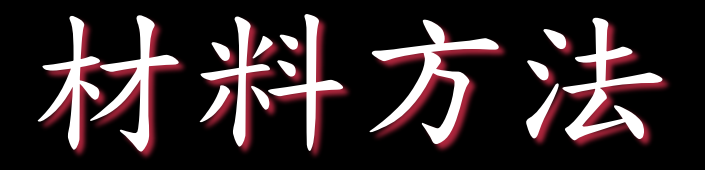

增強影像品質 有效的降低金屬假影的產生

### **Imaging Performance**

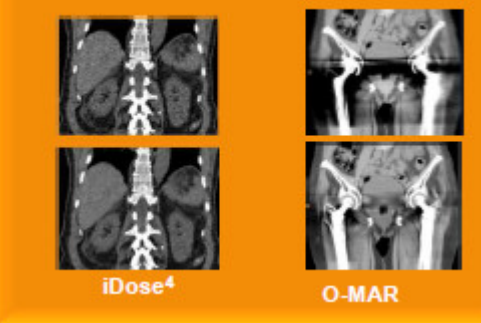

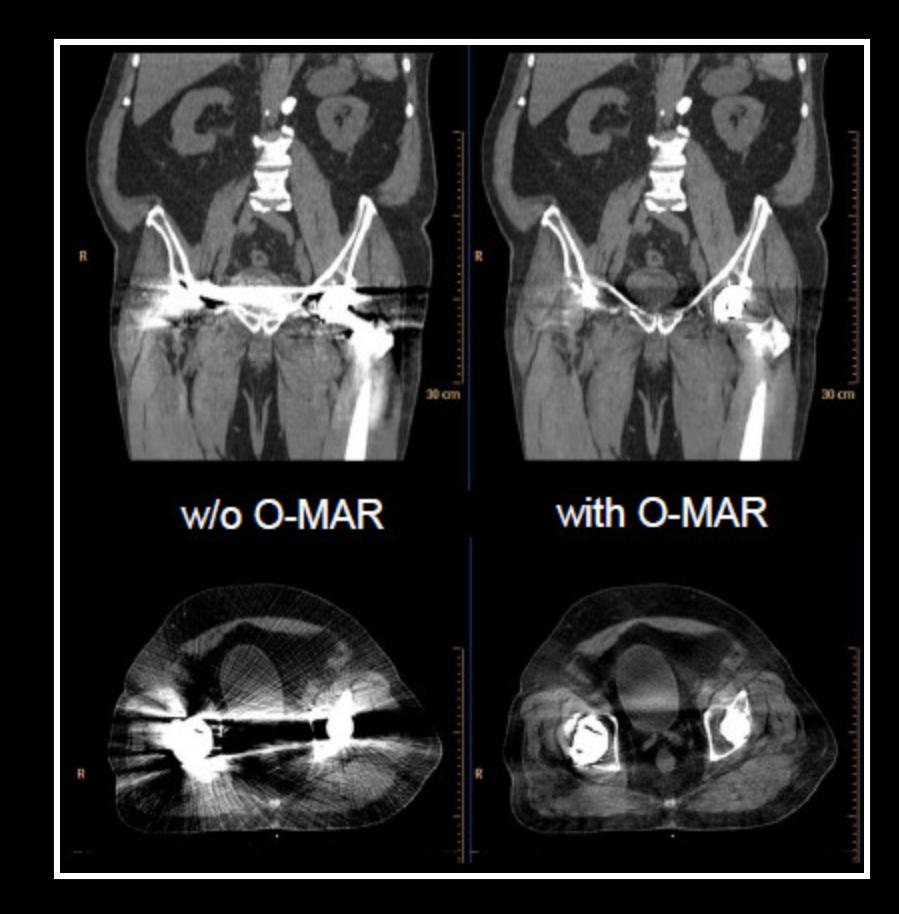

材料方法

增強影像品質

多重影像取得、影像重組模式選擇 4D即時影像

#### **Rad Onc Workflow**

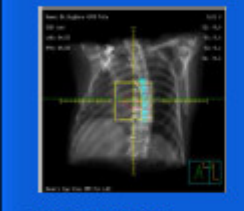

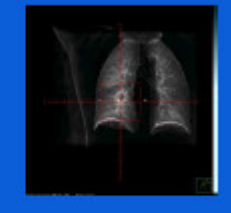

**Tumor LOC:** efficient integrated marking & simulation tools

**Pulmonary Toolkit:** comprehensive 4D package

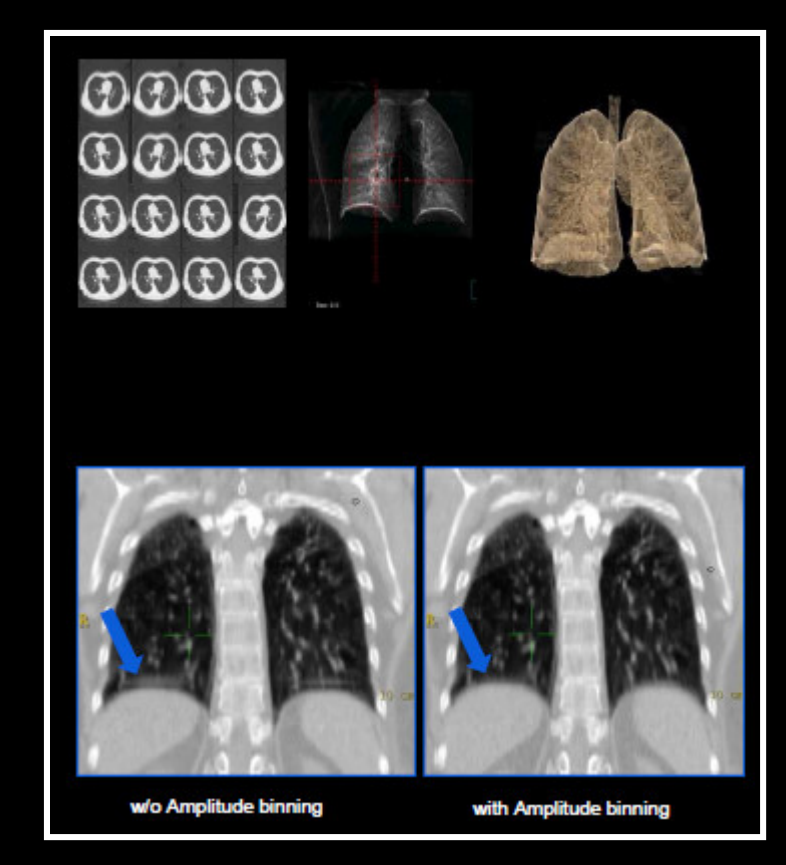

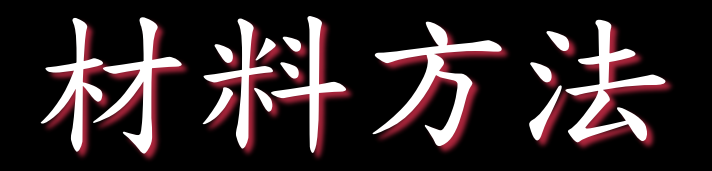

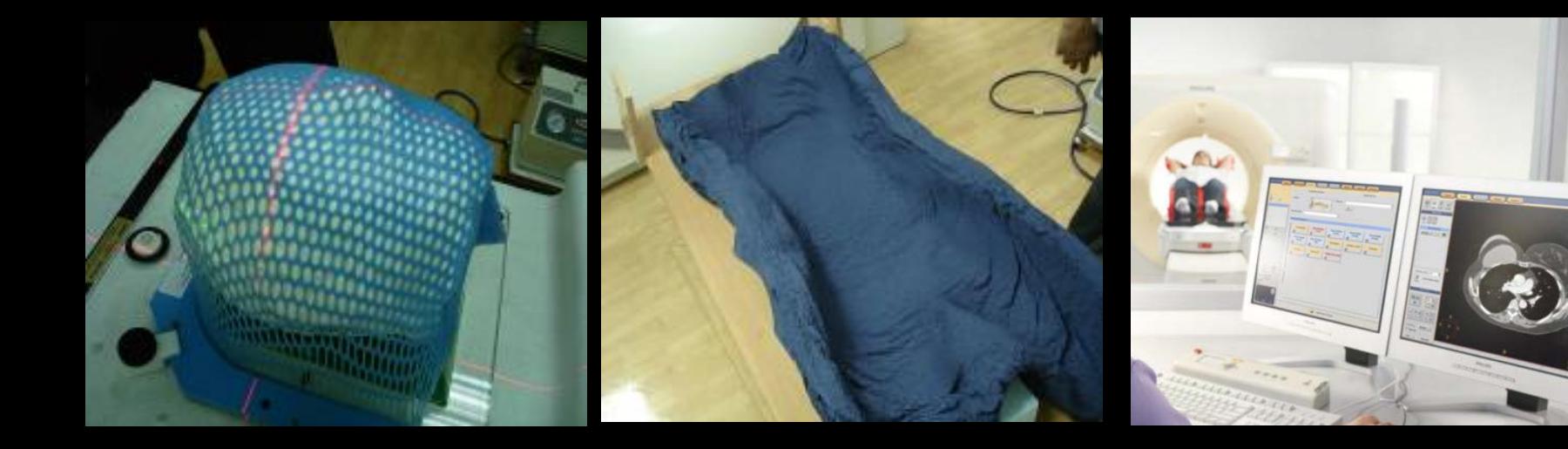

面具 真空固定墊 控制台

圖片來源: Philips網站 http://www.philips.com.tw/healthcareproduct/HCNCTB107/brilliance-ct-bigbore-oncology-ct-scanner

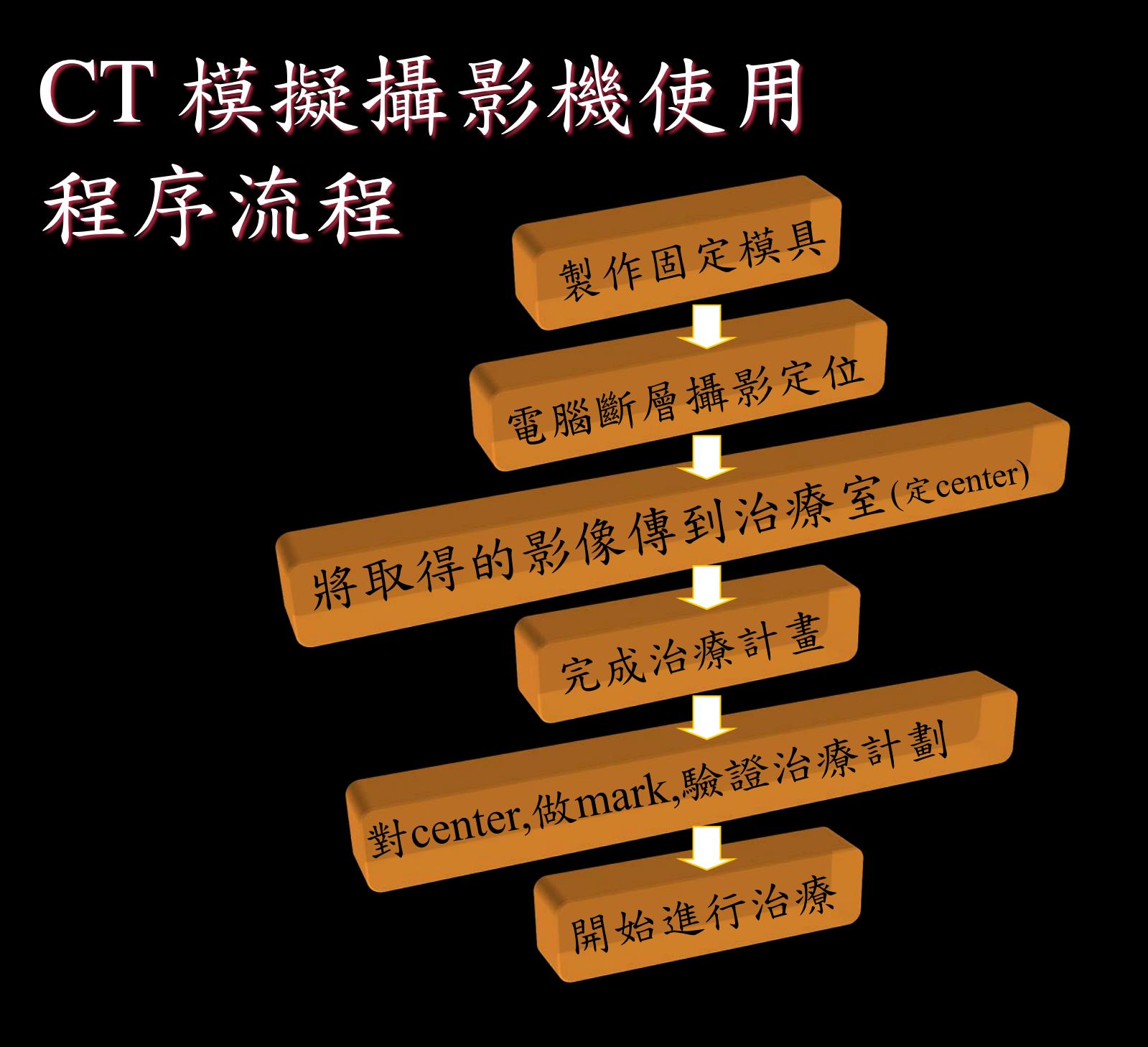

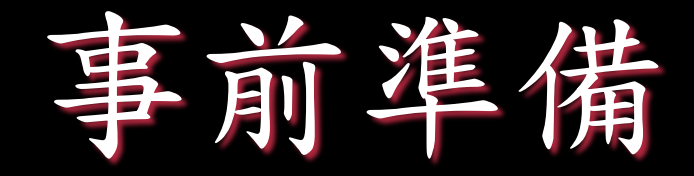

# Laser QA

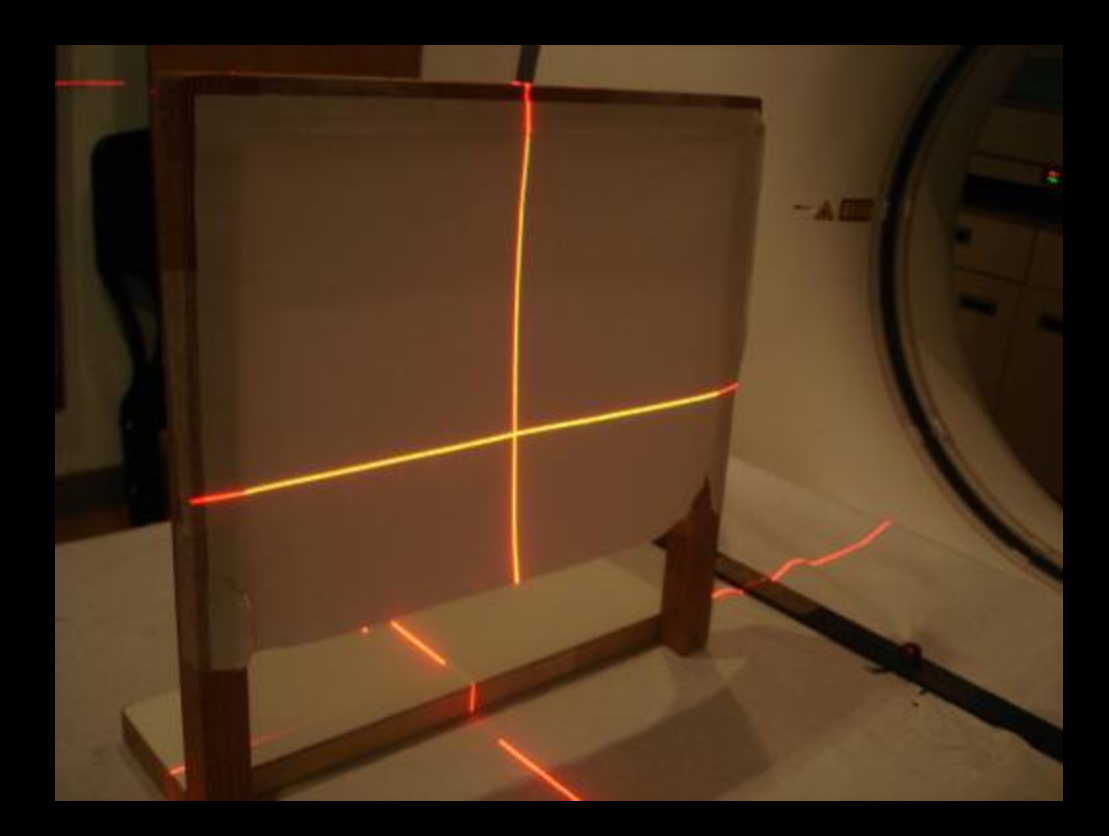

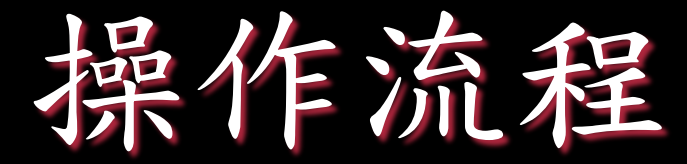

# 製作固定模具

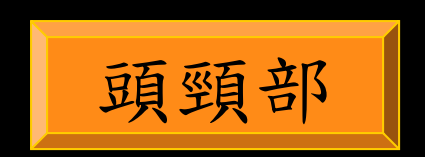

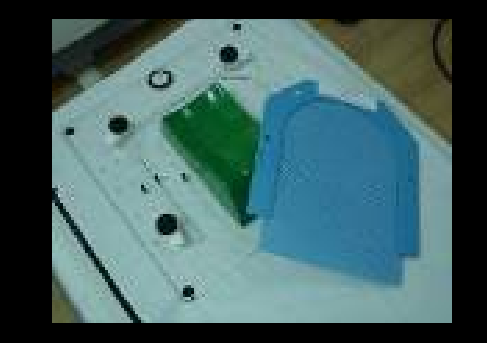

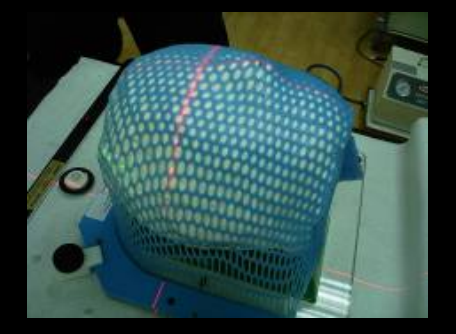

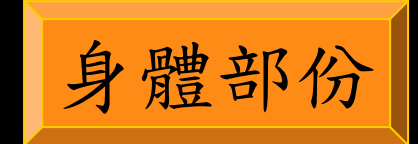

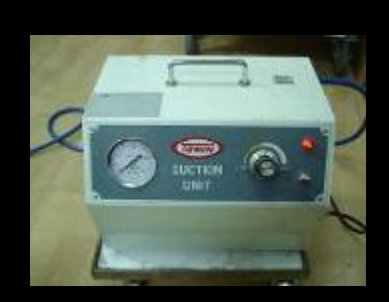

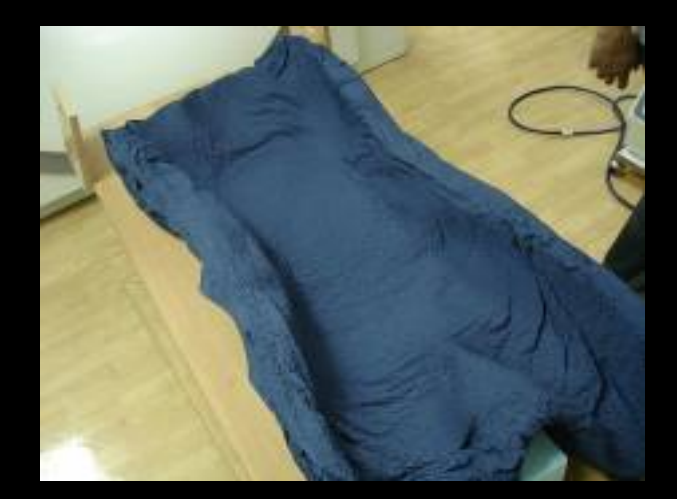

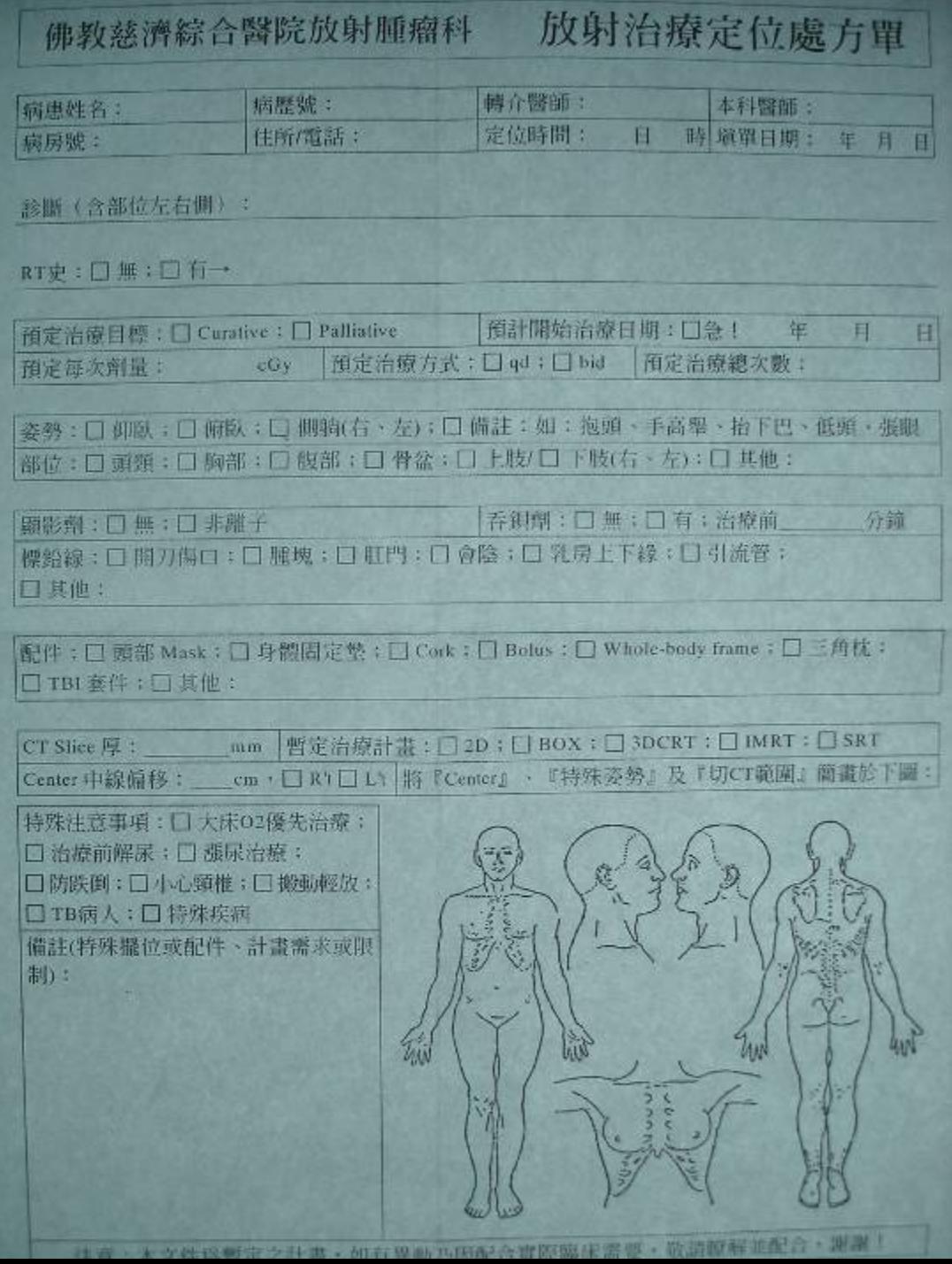

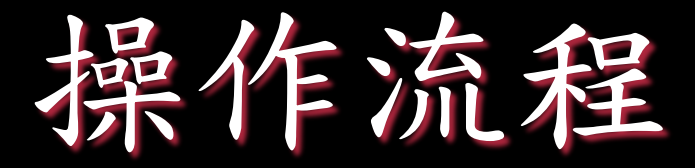

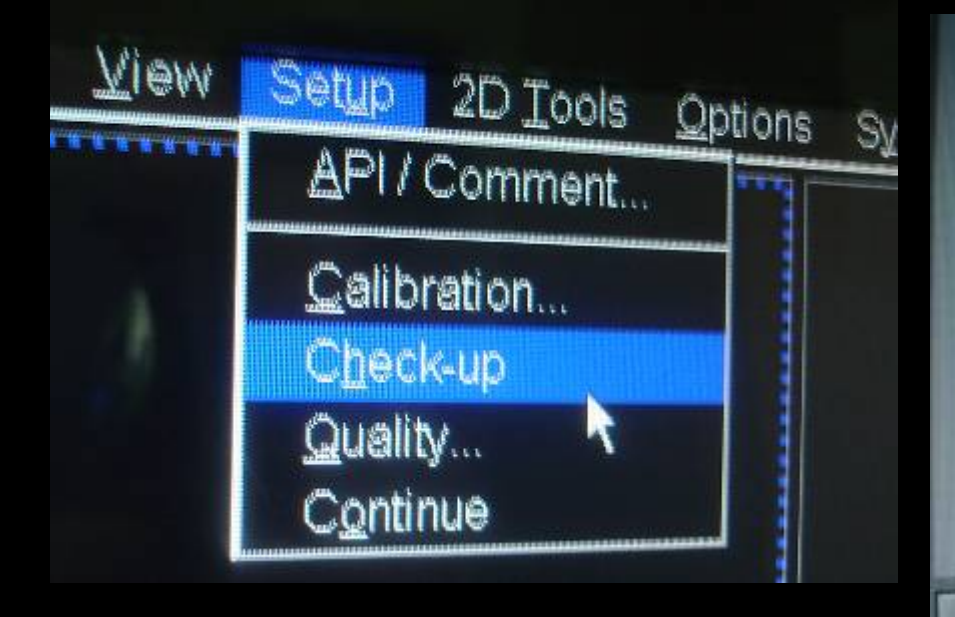

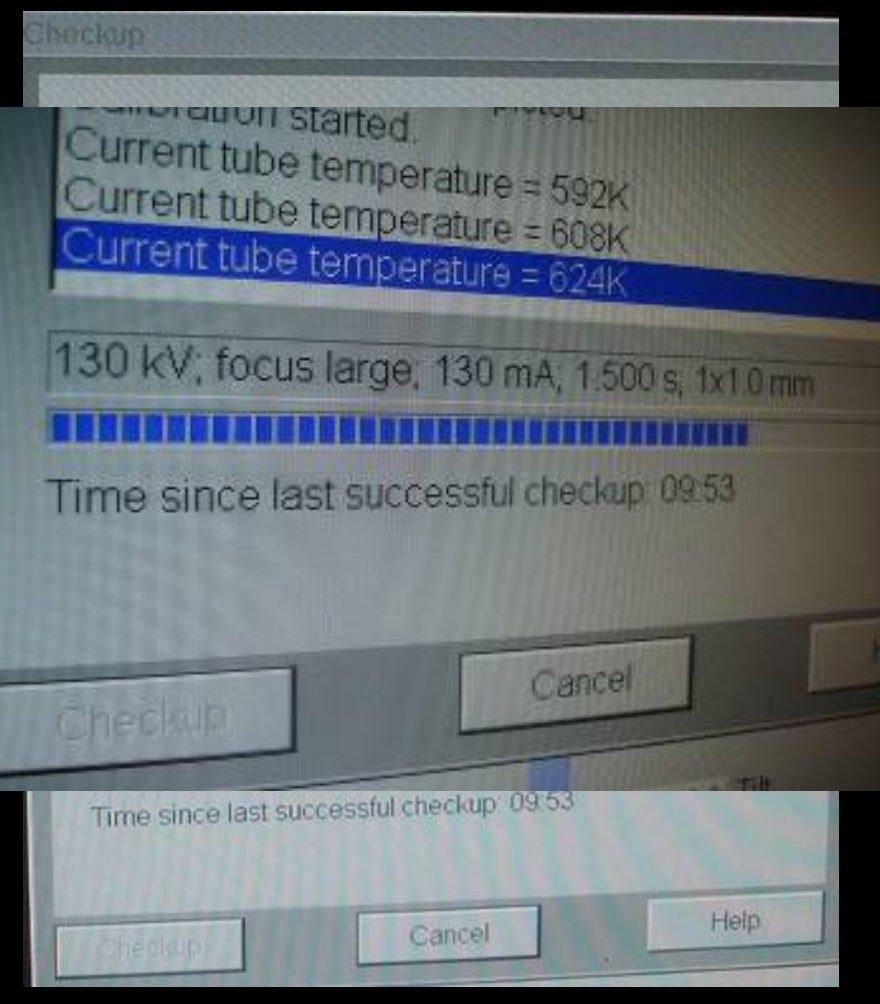

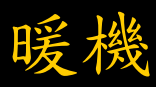

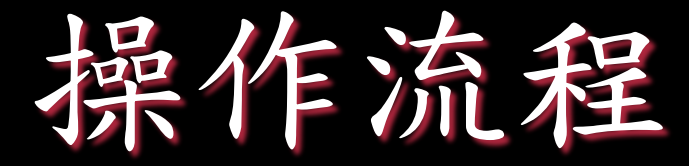

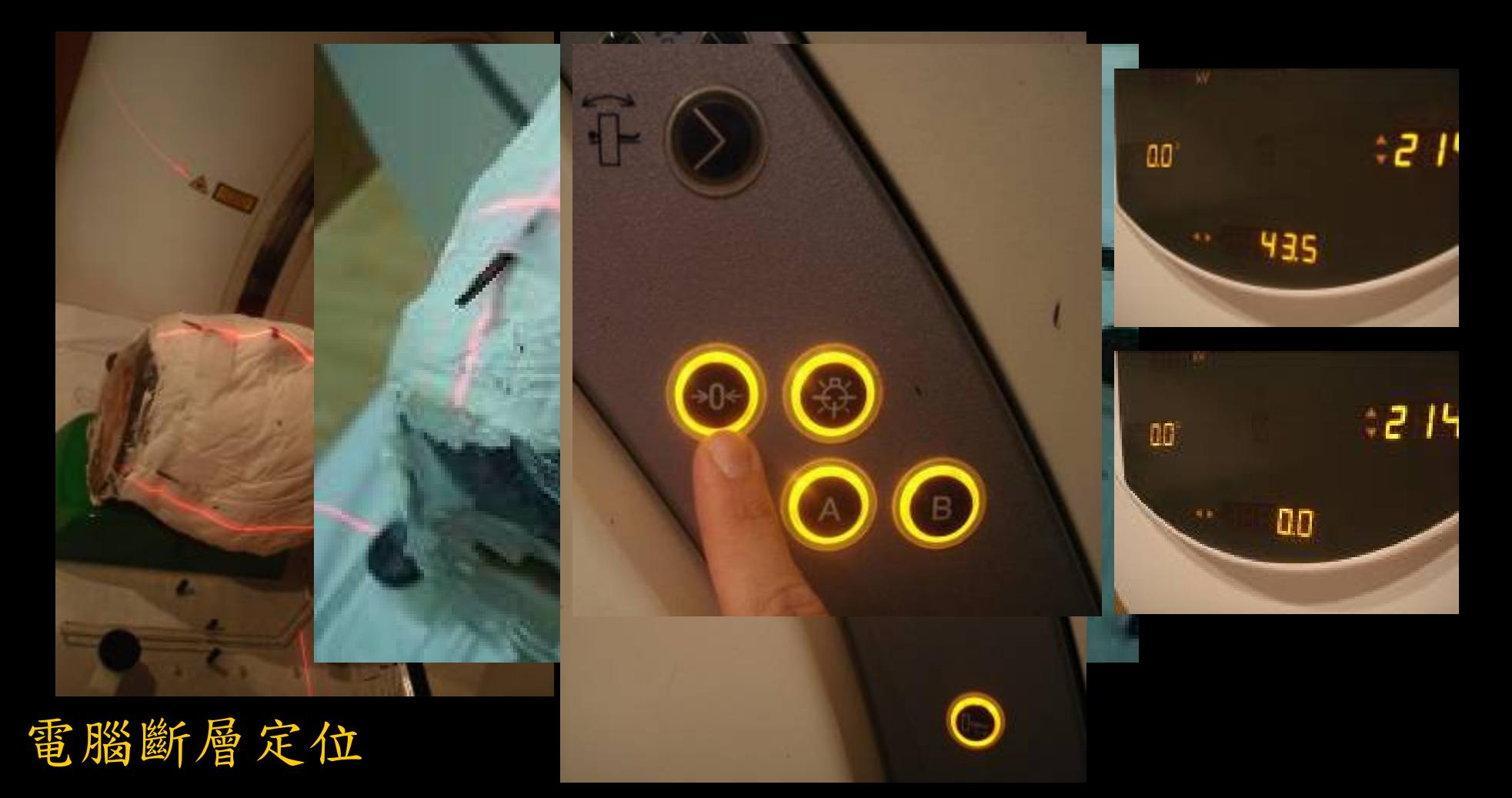

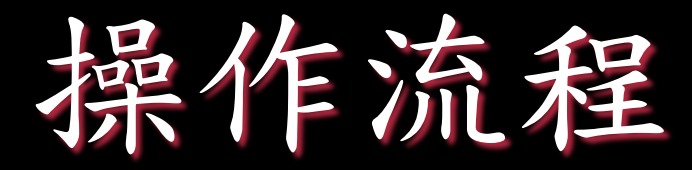

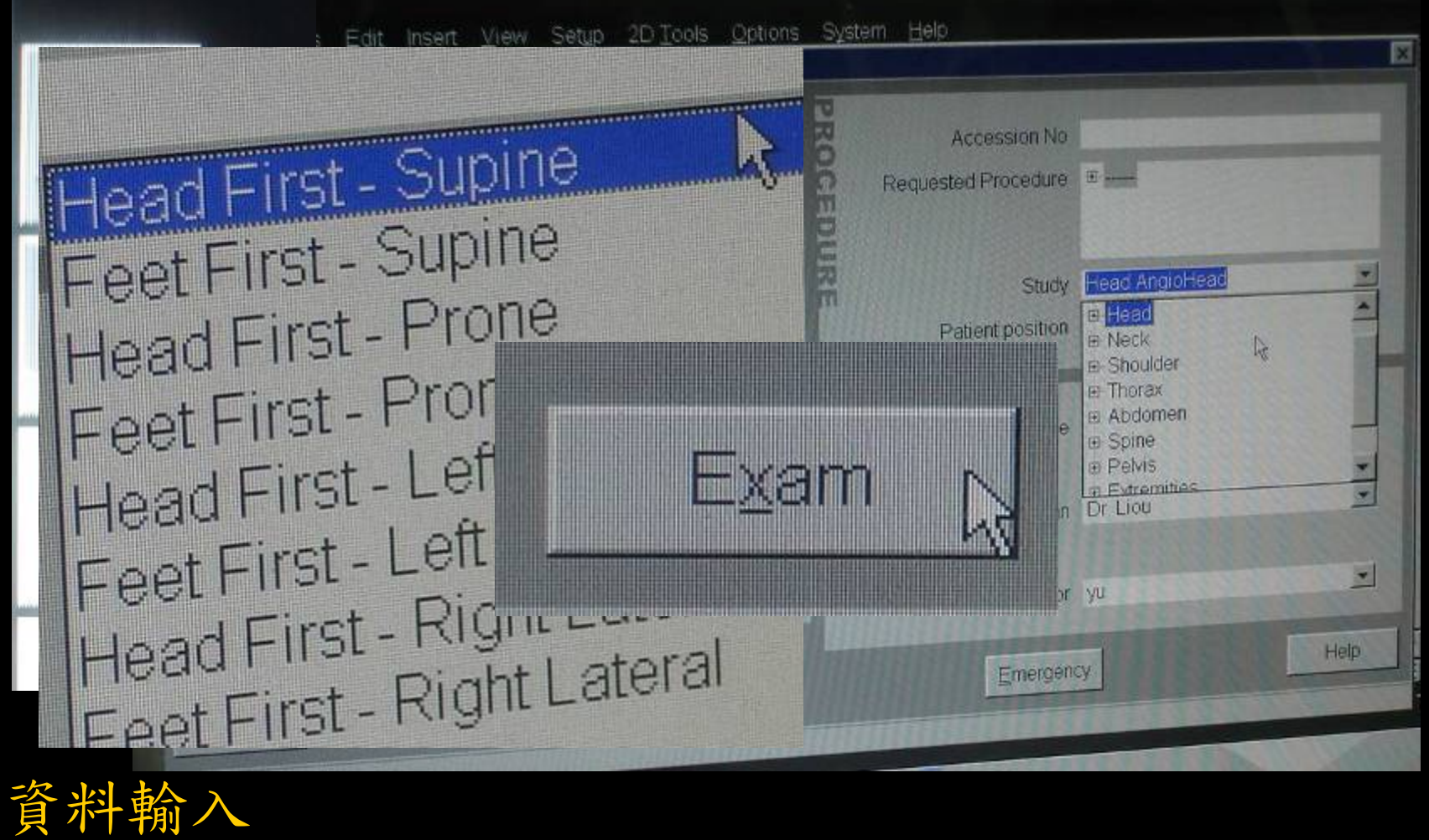

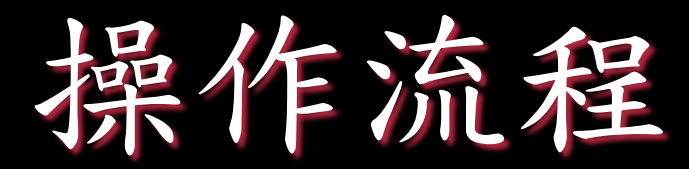

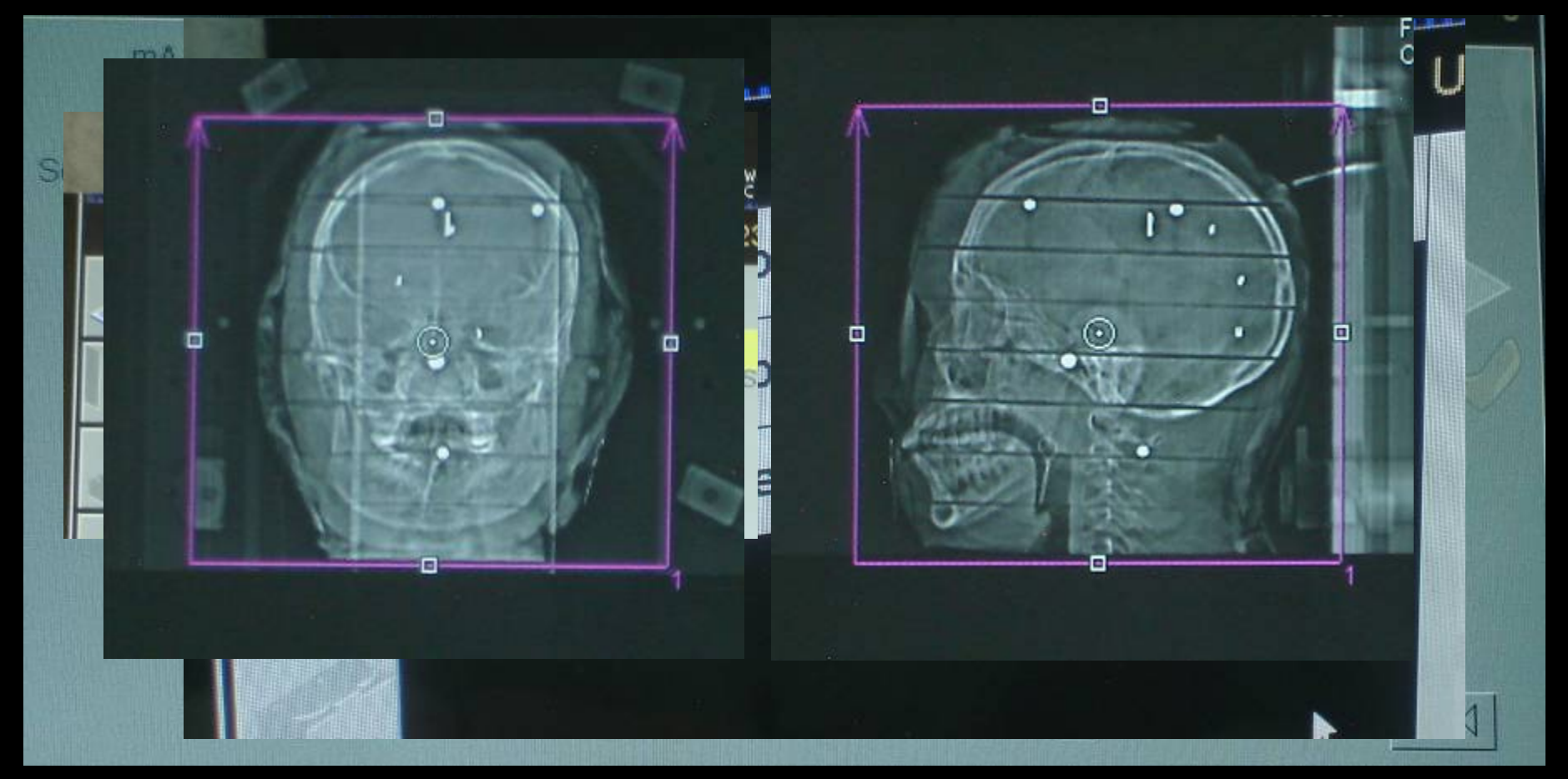

### Topogram

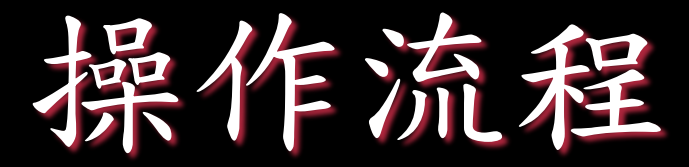

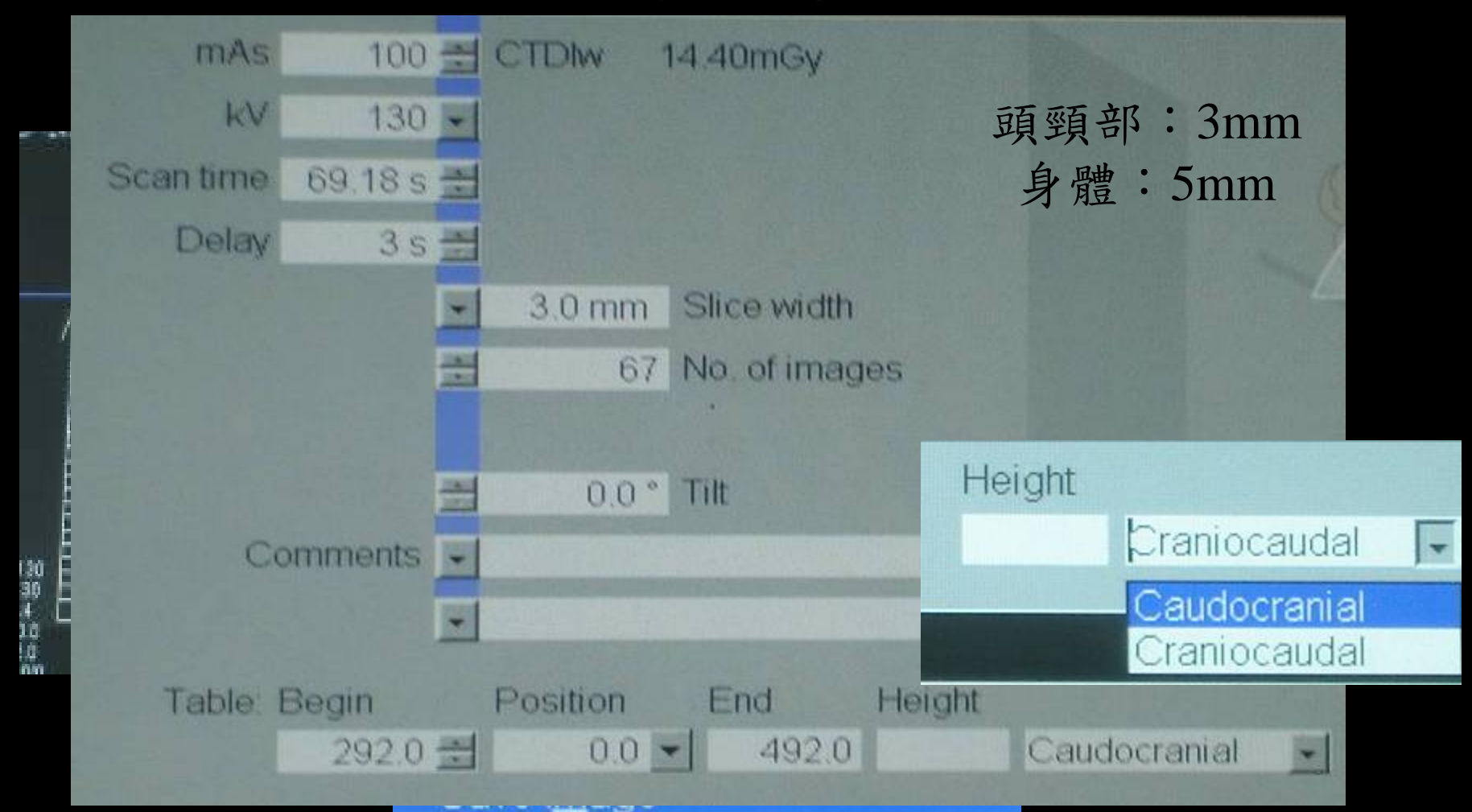

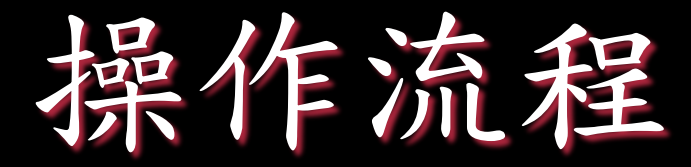

# 資料傳送

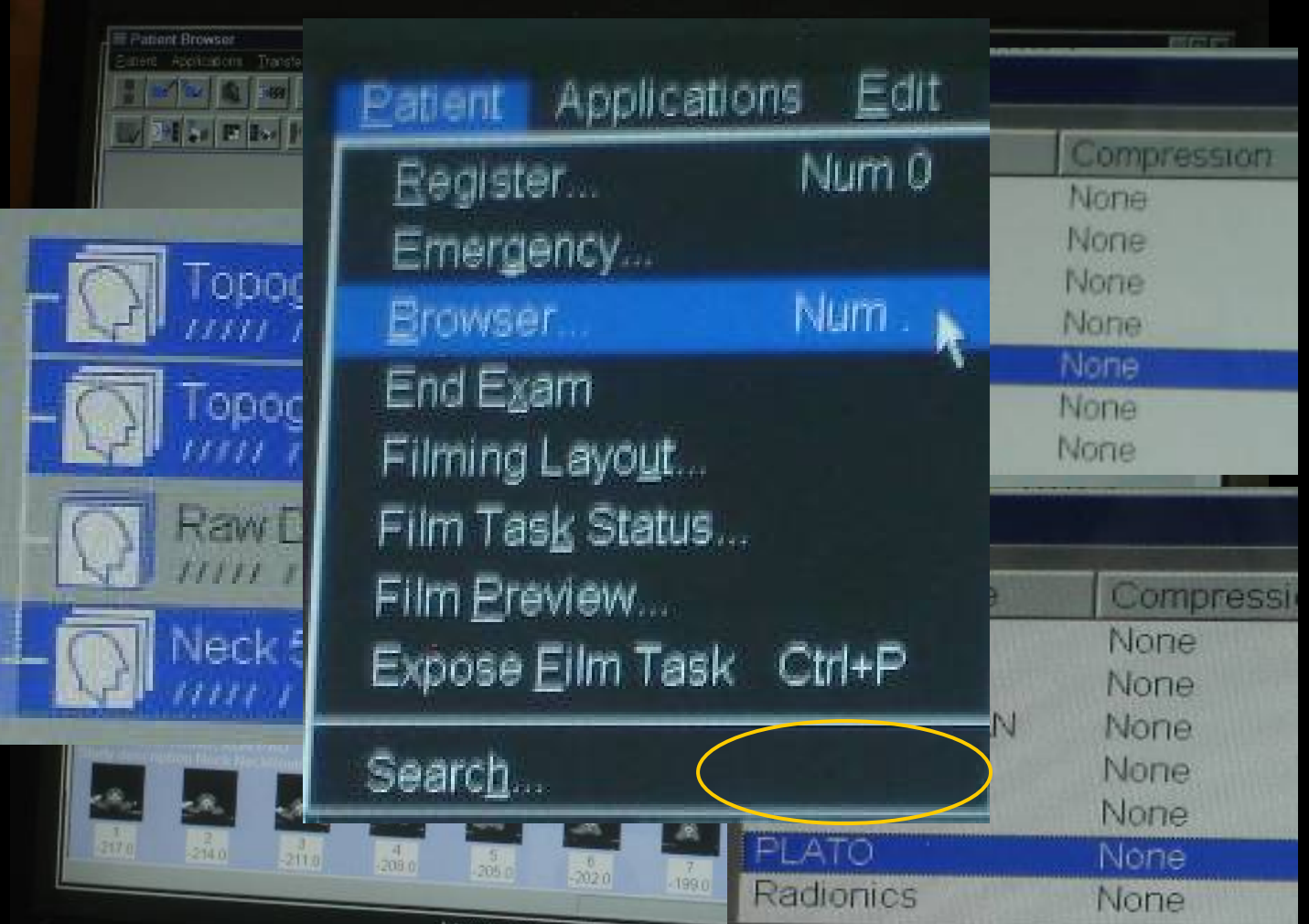

abe checkup pri

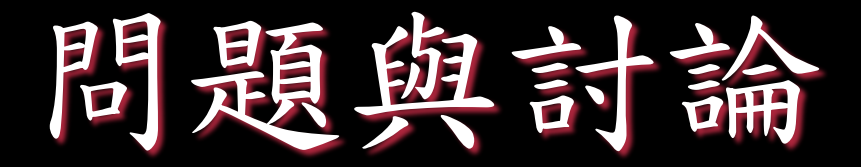

1.CT室內是否可讓家屬入內﹖ 可 2.治療室內是否可讓家屬入內﹖ 否 CT室內的劑量較低,待家屬穿上鉛衣 治療的劑量高,所以不可讓家屬入內

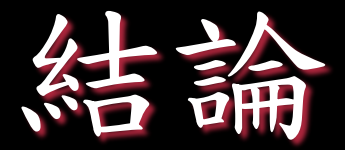

收集電腦斷層掃描的影像來訂定腫瘤大小、 設計治療計畫。熟悉每一個步驟、儀器的操 作來完成各項程序。

条考書目

慈濟醫學中心放射腫瘤科 實習生彭曉筠 - CT 模擬攝影機使用程序 實習生王志欽 - 模擬攝影機操作流程

慈濟技術學院放射技術系 放射治療技術學課堂講義P.37

Philips Brilliance CT Big Bore操作手冊